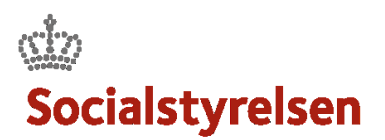

## **Opret sagshistorik**

Undervejs i leverancen skal sagshistorik oprettes.

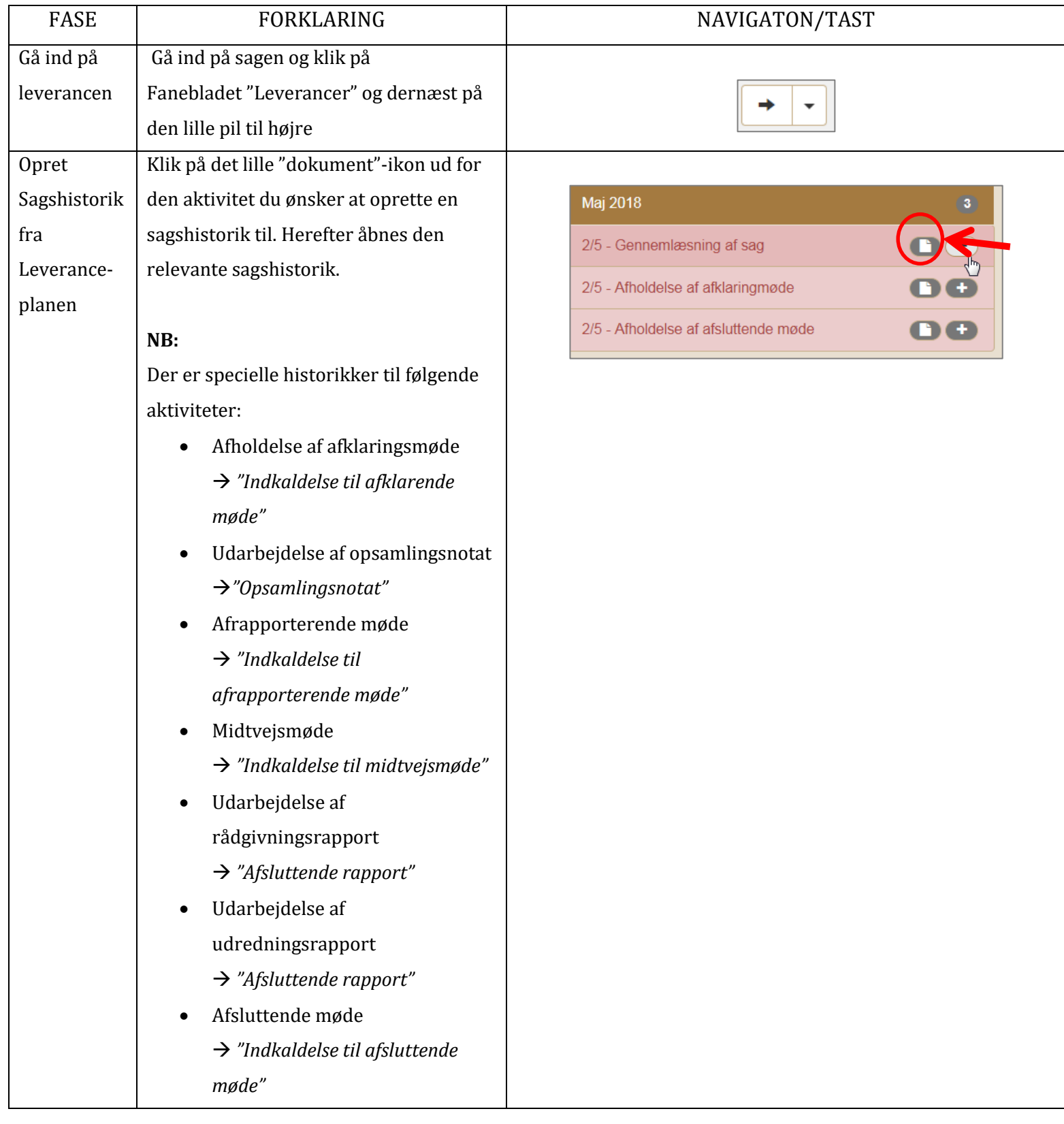

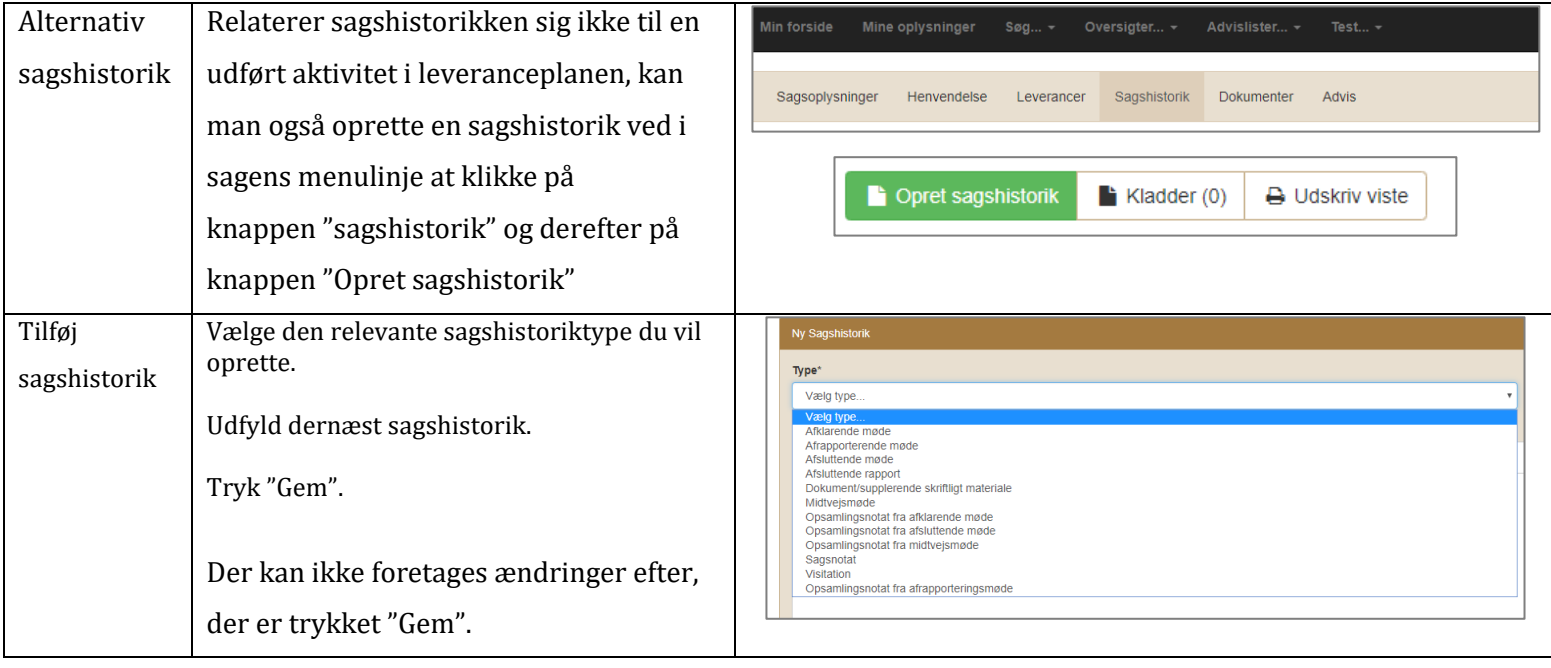